#### **別添資料2 ガイドラインQ&A**

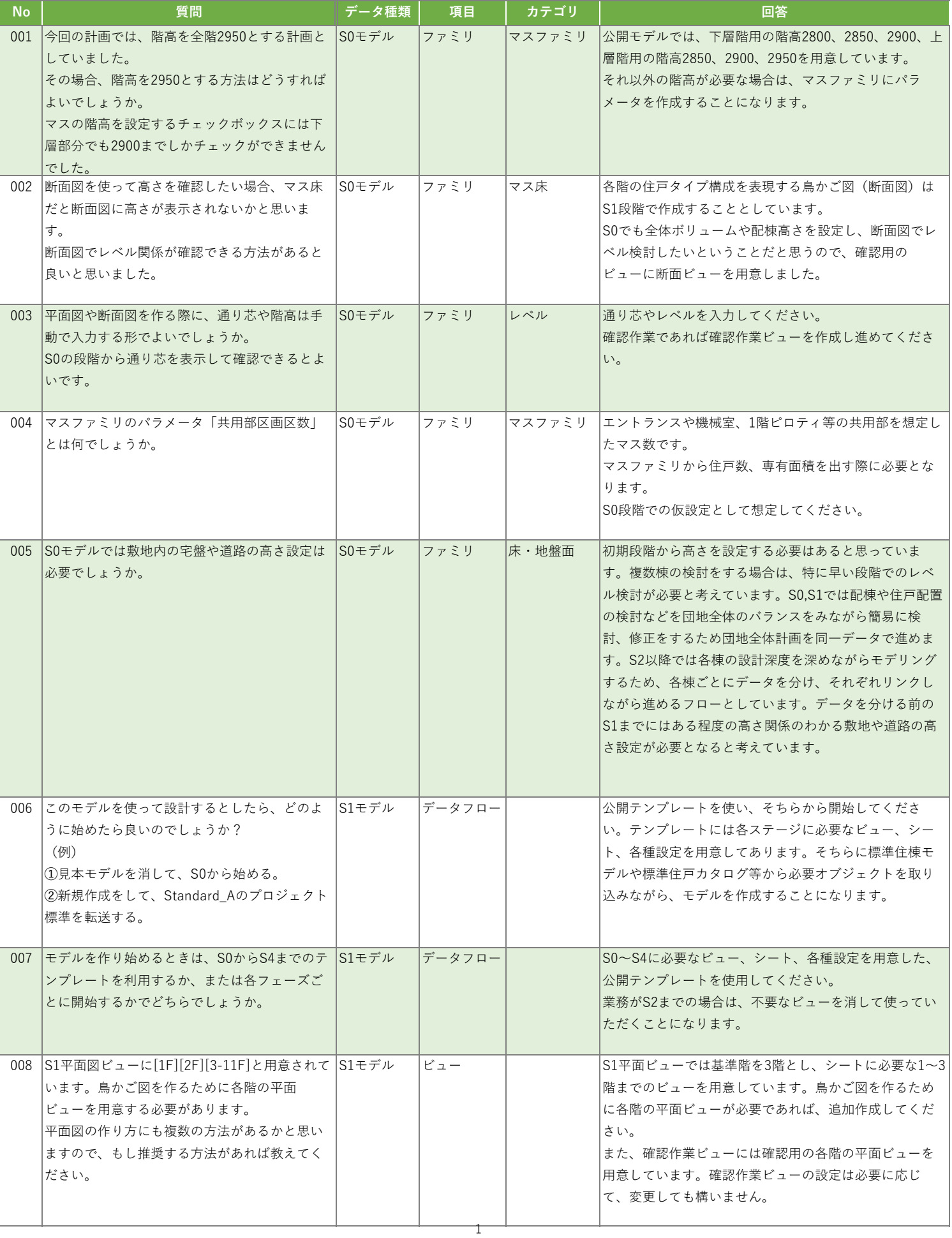

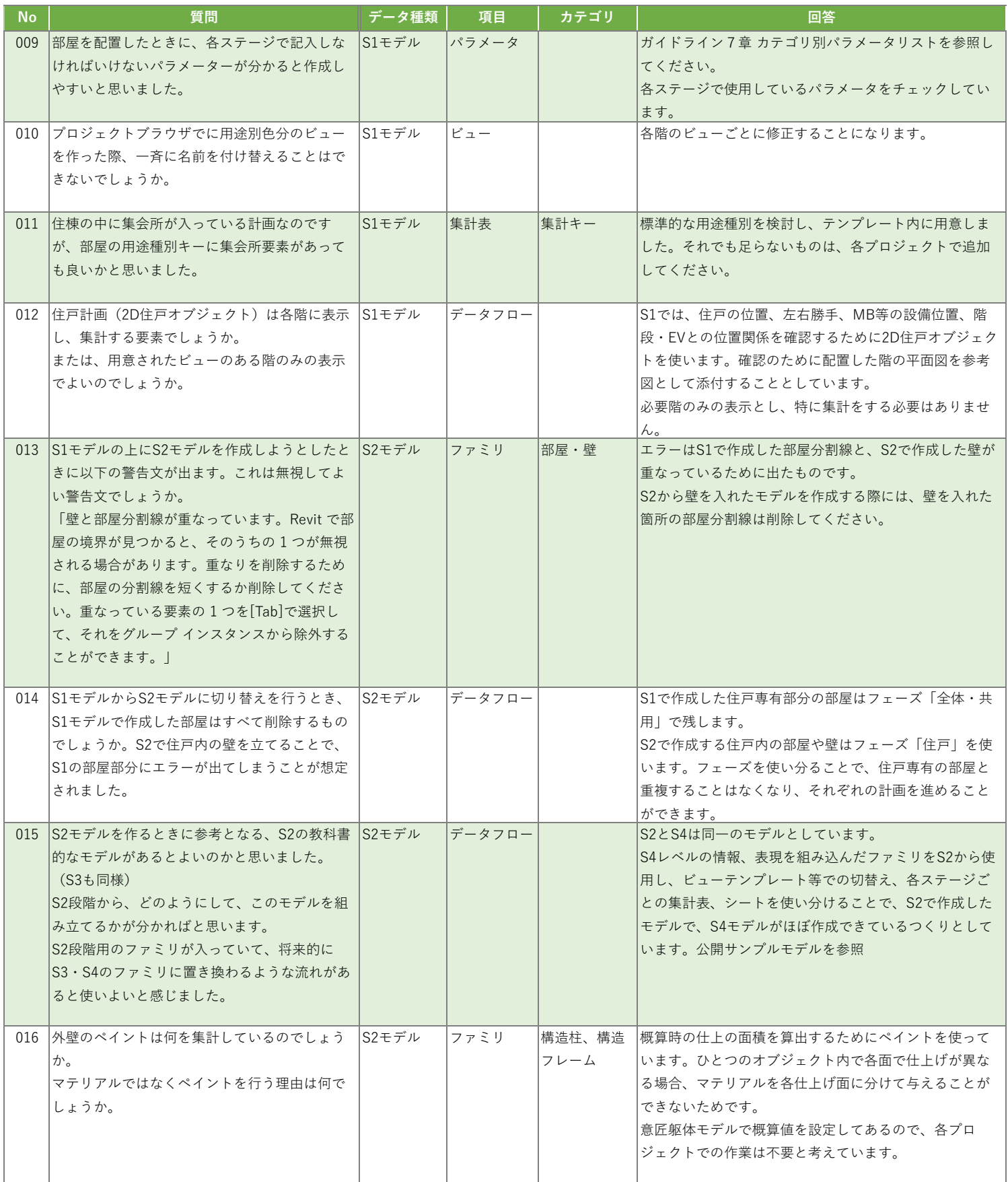

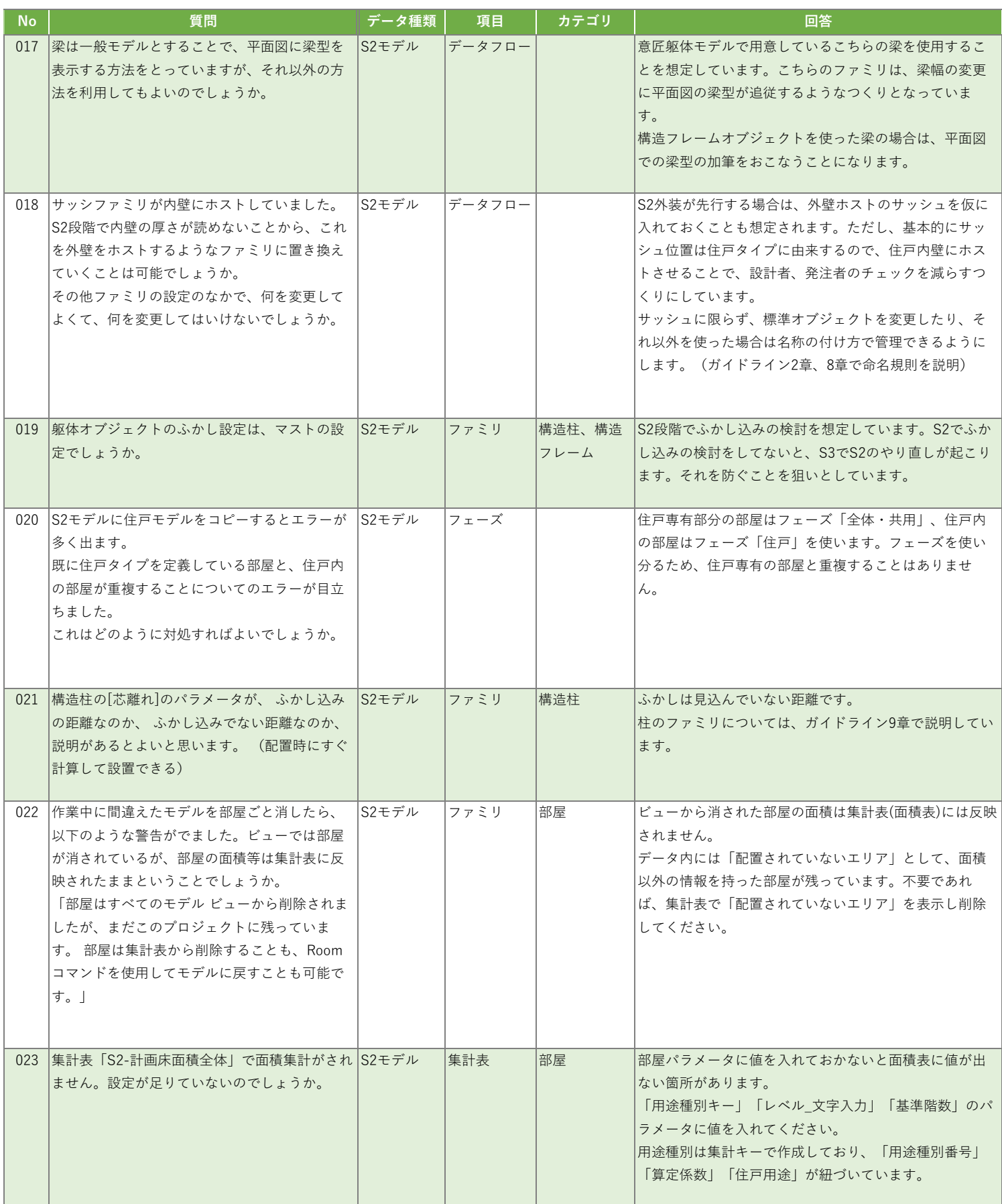

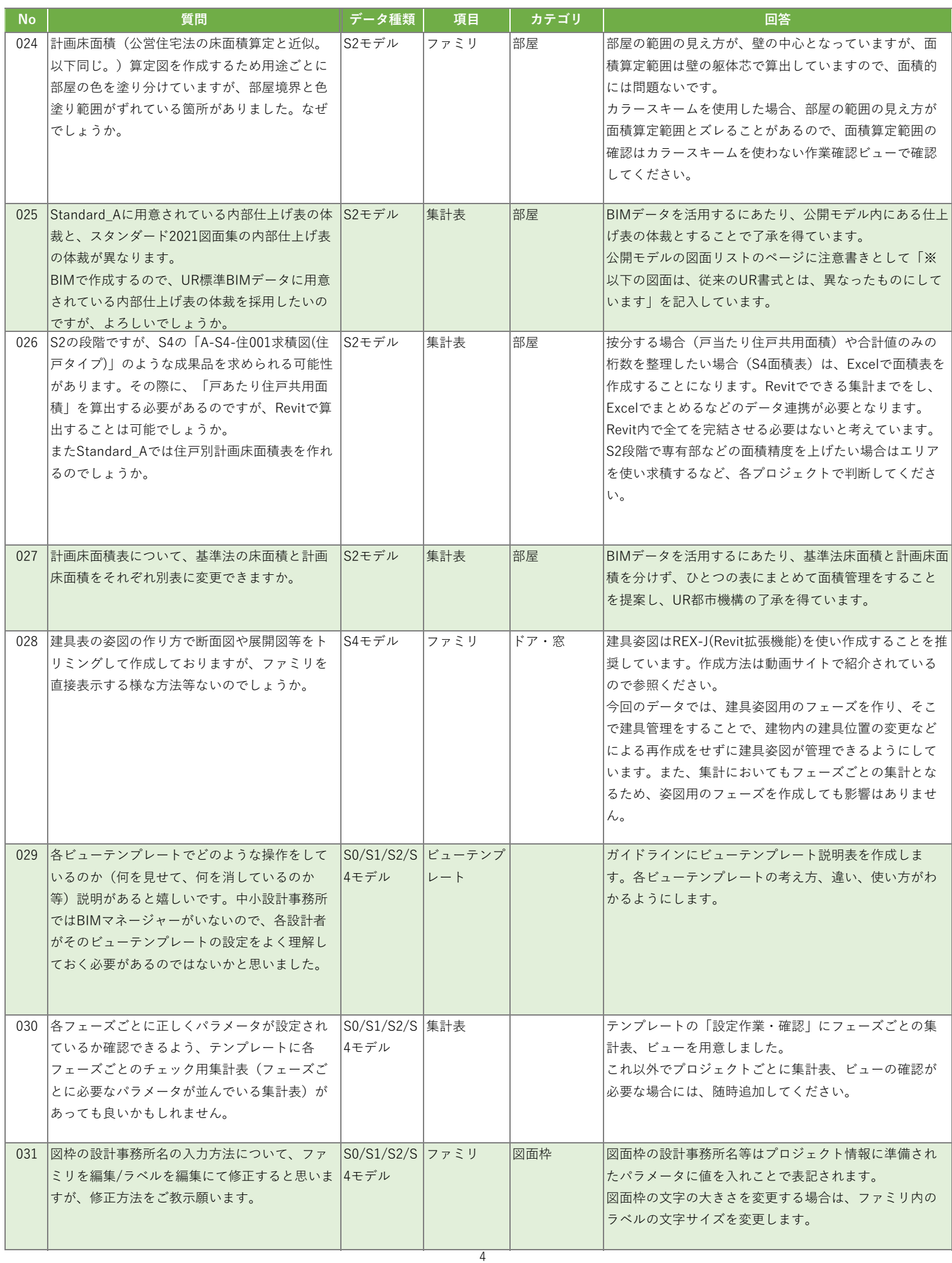

and the state of the state of the state of

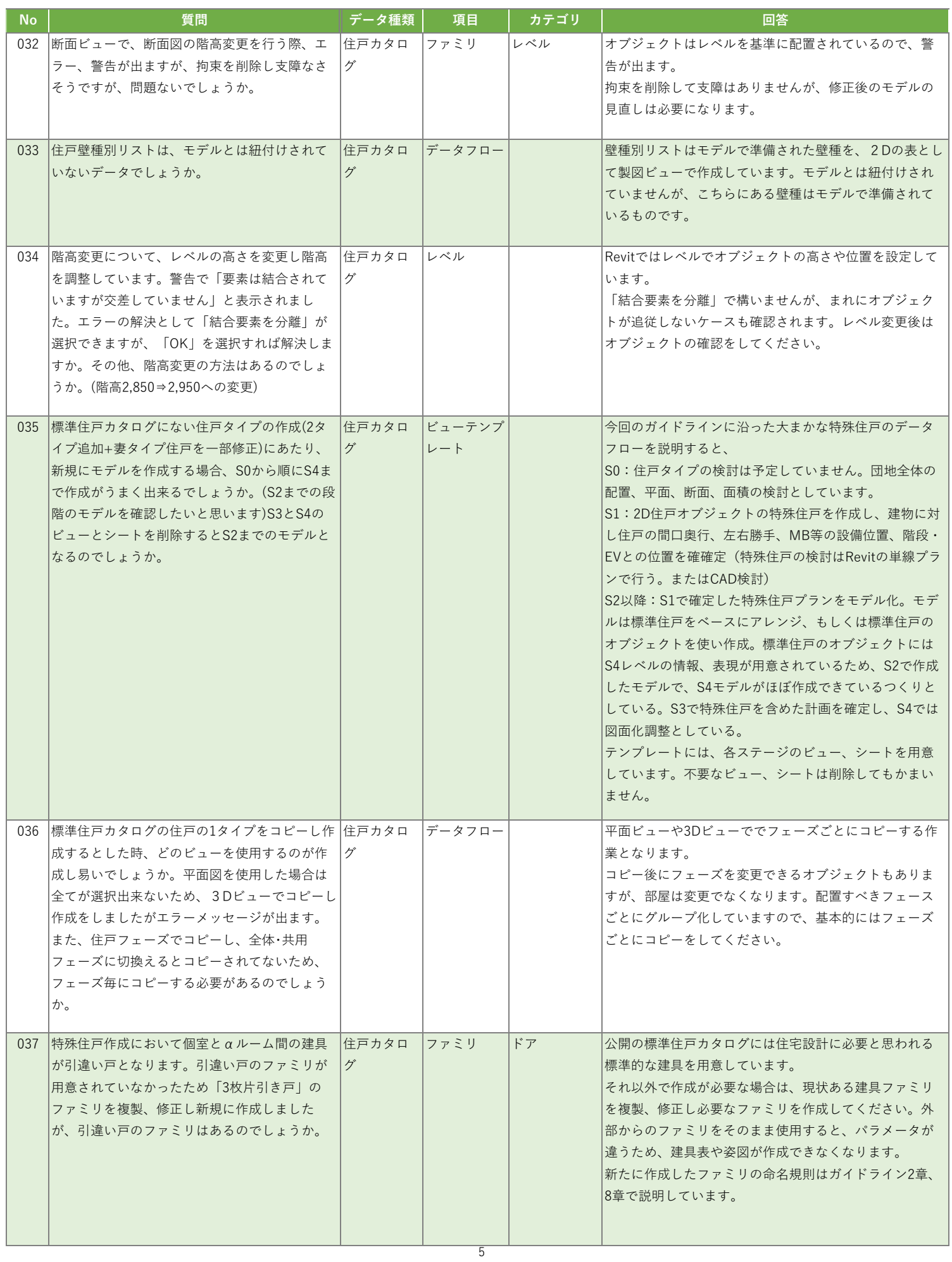

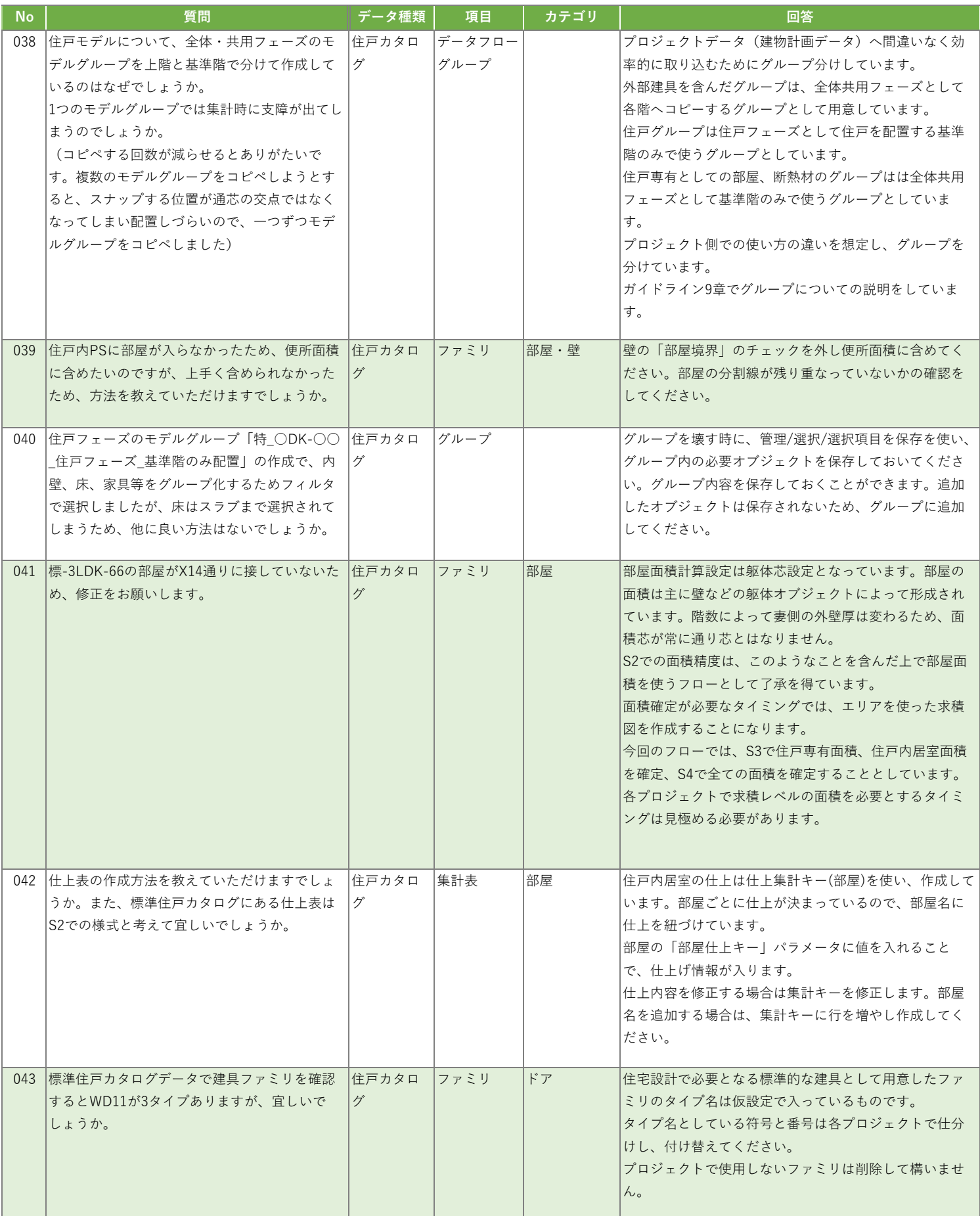

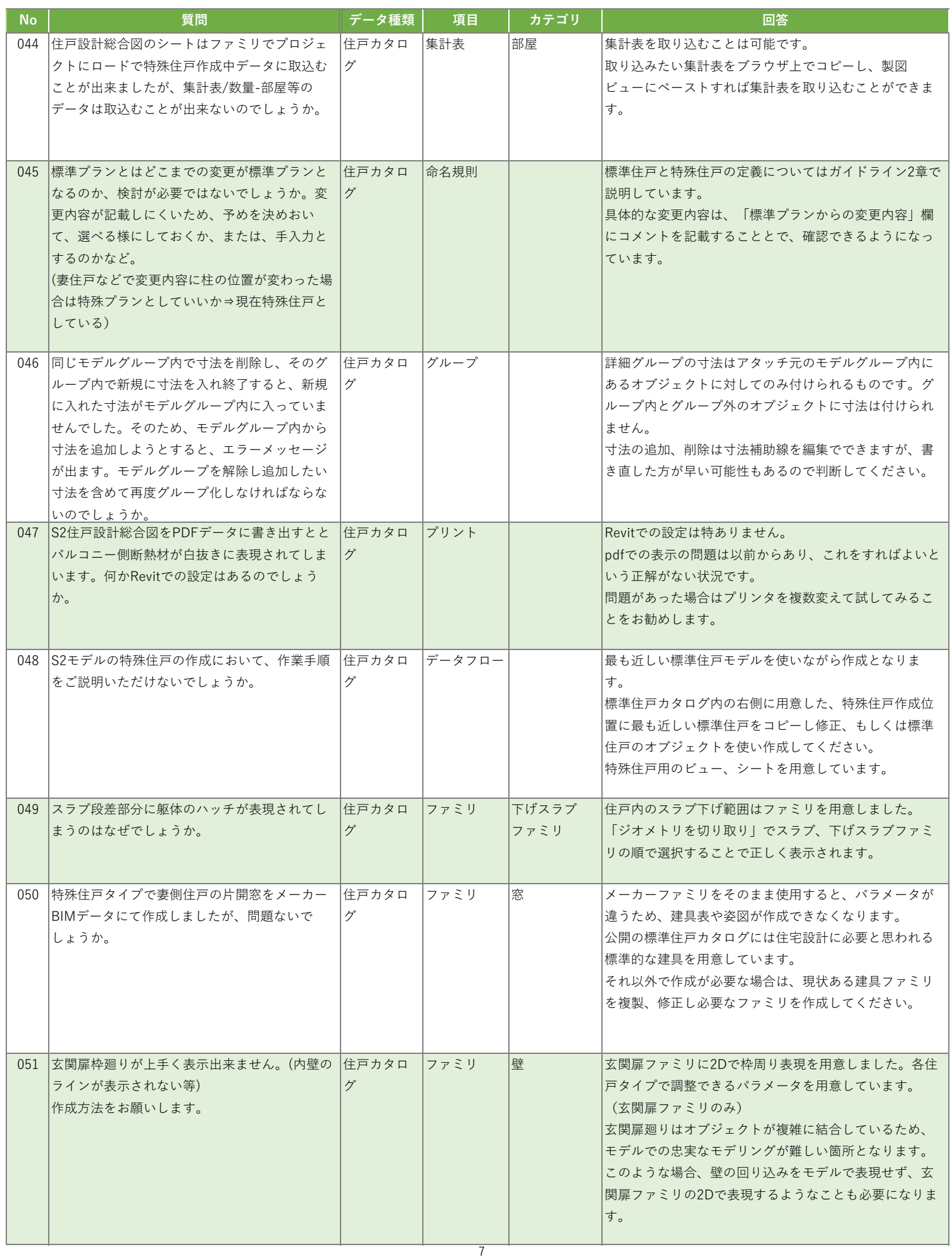

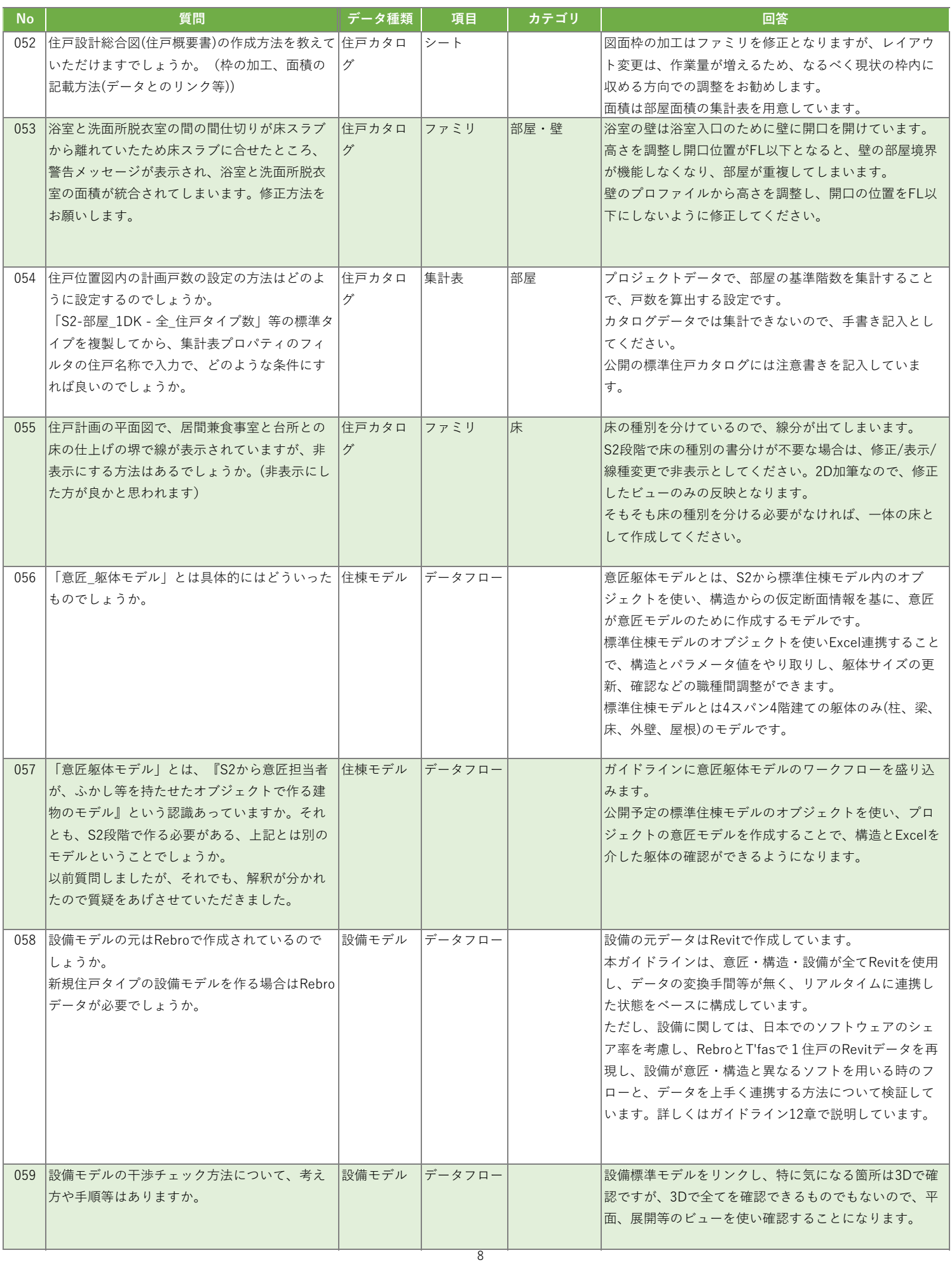

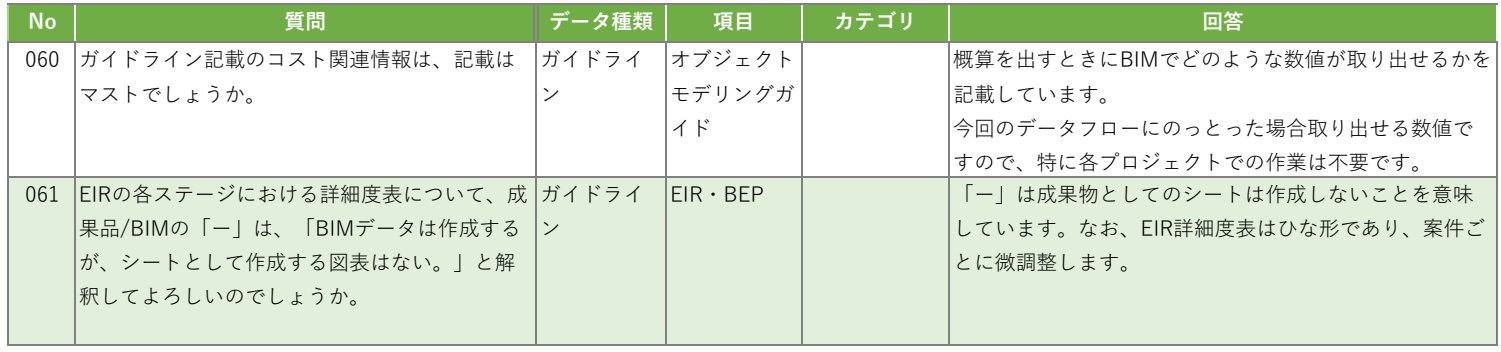